## **Knoll Light Factory For Photoshop Cc 2020 Free Download High Quality**

Cracking Adobe Photoshop is as simple as installing and using the software. The first step is to download a crack for Adobe Photoshop. Then, you need to decompress the source of the Adobe Photoshop files, and then you need to download the Adobe Photoshop Cracked file. After that, you need to decompress the source and install the Adobe Photoshop Cracked file. Finally, finish the installation by running the crack file. Installing Adobe Photoshop is relatively easy and can be done in a few simple steps. First, go to Adobe's website and select the version of Photoshop that you want to install. Once you have the download, open the file and follow the on-screen instructions. Once the installation is complete, you need to crack Adobe Photoshop. To do this, you need to download a crack for the version of Photoshop you want to use. Once you have the crack, open the file and follow the instructions to apply the crack. After the crack is applied, you can start using Adobe Photoshop. Be sure to backup your files since cracking software can be risky. With these simple steps, you can install and crack Adobe Photoshop.

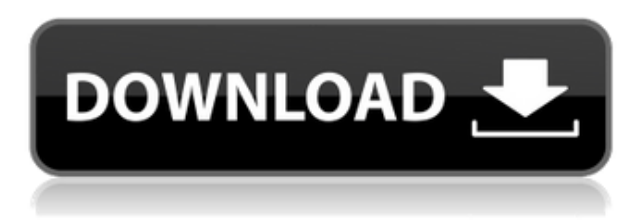

The upcoming version of Adobe Photoshop is already great," writes Todd Shepard in his review of Camera Raw 8. "By combining it with the original Camera Raw 7, Photoshop now becomes even better than before. But at the moment, if you have a fast computer, you will definitely want to wait and check out the new version." I agree with Todd. I have a fast computer, too, and this is an upgrade I'd recommend quickly. But although the new features add a lot of value, they don't change the basic way you edit photos. It works in exactly the same way, but--for better or worse--you can see something of the contextual power of Photoshop the instant you open an image. That's kind of scary when Photoshop is the most powerful tool in the editorial process. So make sure you perform all photos, as well as all retouching and compositing, according to the rules, guidelines, and criteria stated in these pages. Only by doing that will you be fully prepared to maximize your productivity and your creative potential in Photoshop, both your own and that of the people you work with. When Adobe introduced all their major imaging technology upgrades, its camera raw software was part of the package. This was a logical choice, even though they could have created a separate photo editing and manipulation app dedicated to camera raw, like the Corel

software. But that would have excluded other workflows, and Adobe's tag addiction never lets us get anything done. Overall, I must say that the Post-Production Tools module is fantastic. It is very well beatiful and with all the new features in my workflow and the ability to do more at lower price tag, the new version has given me the only real reason to upgrade to CS.

This has got to be the most complete tools set I have seen so far and I surely will buy the full version of *CS3* when it comes out.

## Photoshop 2021 (Version 22.3)Product Key Full 2022

What It Does: In this way, you can add interest to the areas you want to highlight. This tool can be used with the Brush with strong selection properties and adjustable brush color and size. What It Does: The Adjustment palette, also called the adjustment panel, provides a space for working with colors, shadows and highlights, and other adjustments connected to the image. It allows you to copy, cut, paste, duplicate and more the adjustments you have made to a different layer. The adjustments can be applied to original or copied layers. What It Does: The Layer Panel enables you to set options for each layer's properties. It allows you to change the opacity of the layer. You may also change the blending options, change layer mode, split the layer out, and more. For photo editing, if you want to export your images to applications like Flickr, Snapfish, or Facebook, then you will need to upgrade to the premium plan. The standard version of the program comes with export conditions. The standard plan allows for 20-megapixel jpg. If you study how to export images to GEDCOM or OLE 2 and use programs like D-Revise and Supernova, then you can manipulate your images and export them to GEDCOM, OLE 2, or other applications. Adobe Photosop 5 and later has new features that are not available in standard version. Features of the premium version include resizing, adding text, graphics, themes, frames, and other features. e3d0a04c9c

## Photoshop 2021 (Version 22.3)Activation Code License Code & Keygen For PC X64 {{ latest updaTe }} 2022

**Deselect:** You can quickly deselect an object by clicking on an area of the photo. It's easy to indicate what areas you want to deselect. You can also quickly deselect areas of the photo by clicking with the selection tool in the exact place you want to erase. Presenting by Monster, a team of 25 professionals with extensive experience in the design and development of world-class web and mobile apps. Monster is dedicated to helping companies maximize the capabilities of existing tools and to continually improving its processes and products. We offer an easy to use, intuitive framework that enables our clients to outsource all design and development services to us, and consequently, spend more time designing, rather than building. The main reason for choosing Photoshop over other software is obvious a single powerful image editor. Photoshop offers quite a few other features than what you would expect from an image editor. But, these features are what make Photoshop more than just a photo editor.

**Resizing Images:** It's a common task of getting image ready for social media, business, website, etc. When you want to re-size it, you usually use a free image editor such as Canva. It's an alright tool, but requires some advanced hand-work. You might lose the details because of the resizing. In addition to the above-mentioned free resizing apps, Adobe Photoshop has a powerful and special feature for image resizing. But, the main problem with these resizing methods is that they are really slow. Photoshop is a good option. Its features are more than just resizing, they are image editing tools. So, you can use Photoshop to edit all of the image quality issues. It is one of the best image editing software tool, which is definitely a great selection for image editing.

kodak filter for photoshop cc free download camera raw filter photoshop cc free download camera raw download for photoshop cc photoshop cc camera raw presets free download photoshop cc 2021 free download lifetime download cc photoshop oil paint plugin for photoshop cc 2019 free download photoshop cc oil paint filter download oil paint plugin for photoshop cc 2020 free download oil painting effect in photoshop cc plugin free download

In this release, we introduced the new corner tool. With the new Corner tool, users can easily position lines and blocks around a center-point with just a click. The new tool can be found under the Draw section of the toolbox. Users can also use the pen tool to drag lines around the center-point. The graphics software is equipped with new 3D

features. The latest versions of Photoshop Elements and Lightroom have a 3D feature with apps like Speed VR. Photoshop Elements and the darkroom-focused Photoshop Fix are based on the Adobe Bridge technology. Photoshop easy image and web tutorials: Photoshop tells you what it does. Following carefully designed step-by-step photographs and videos, this book shows you how to achieve different effects for your images, including composite illustrations and typography. Be your own Photoshop tutorial expert. More brightness and less noise: The latest releases of the Photoshop family enable you to remove more noise than ever and to enhance and restore images with more precision and clarity. New tools offer unprecedented control of color, and adjustments can be applied to individual colors, preset filters, textures, and patterns. Painting and Drawing with Photoshop: This includes jam-packed instructions and easyto-follow tutorials. You'll gain the skills you need no matter what specialties you choose to pursue—from portrait and product photography to illustration and graphic design. Photoshop's latest features: The newest versions of Photoshop are available on the Mac App Store, available for download on the PC and Windows mobile operating systems. You can also download the latest Digital Ready CC Upgrade or in-box upgrade. With Creative Cloud, upgrade to new features and continue to get the latest version of Photoshop and similar desktop applications for only a \$9.99 per month.

When it comes to pay for, there are 3 types of Photoshop membership. Standard is for 1 year (4 months). All new subscriptions include a free trial. Student is for 5 hours per month. Pro is for 20 hours per month. Adobe Photoshop is one of the best graphic designing tools in the world. It is very popular for its unique features. In this post, you will see some of the best features of Photoshop to boost your creativity. The newest edition of Photoshop updated copy-paste support from Illustrator to Photoshop, making it easier to move text layers and other typographic properties. Adobe has also improved the guality along edges in objects in its Sky Replacement feature. More enhancements include the addition of multithreaded and GPU compositing options for faster performance, the ability to search cloud documents in recents and improvements in Photoshop's saving preferences. With Elements, you can create and edit digital photo books, edit slideshows, crop, print, and scan pictures, edit beautiful photos, and edit photos on canvas. You can also make an easy design because of simple workspaces and tools. You can also use this software to do different filters and twist, tones and highlights in objects to bring out different effects. The Photoshop CC is a robust software. This handy photo editing and retouching tool is used by professional designers and major media brands. Today, Photoshop has some of the most advanced features. It includes many features like:

https://zeno.fm/radio/astro-vision-lifesign-12-5-tamil-software-and-crack-rar-vllb https://zeno.fm/radio/magix-video-deluxe-2006-plus-fr-iso-download https://zeno.fm/radio/keygen-corel-draw-x7-kuyhaa-26 https://zeno.fm/radio/inazuma-eleven-go-strikers-2013-rom-english-download https://zeno.fm/radio/glass-eye-2000-enterprise-complete-crack-serial-keygen-cd-key-rar https://zeno.fm/radio/vbuc-5-crack https://zeno.fm/radio/dgflick-album-xpress-pro-crack-free-download https://zeno.fm/radio/autocad-2008-x64-xforce-keygen-download https://zeno.fm/radio/chanakya-serial-all-episode-138 https://zeno.fm/radio/la-alquimia-de-las-finanzas-pdf https://zeno.fm/radio/kundli-2009-software-free-download-crack https://zeno.fm/radio/unlock-kakasoft-usb-copy-protection-5-1 https://zeno.fm/radio/aplikasi-pembayaran-spp-vb-menggunakan-access-rar https://zeno.fm/radio/crack-keygen-inventor-professional-2018-crack-maac

1. Create Affinity Presets: With the new Create Affinity Presets tool, users can generate "presets" for existing tool options. Presets can be saved as a new type of image, or as a reference for future modification. Presets can be used when editing content to save time and improve consistency across similar projects. For example, a preset for "new layer blending mode sepia" could save time when editing a sepia image to remove shadows. 2. LiveLayers panel: In Photoshop CS6 and up, Adobe is introducing a LiveLayers panel that displays the original image with the areas of interest highlighted as separate layers. In the past, if an element needed to be moved, and you wanted to reuse it later, you would have to save it to your library, bring it back to the canvas, find the exact spot, apply the move and then go back to the library to discard the original asset. This isn't possible until you expose the original image again. 3. Content Aware Fill: The new Content-Aware Fill tool automatically replaces missing or removed elements such as people, text, or objects. Fill with an easy drag and drop action is now available for most image types. 4. Cloning Tool: The Cloning Tool lets users duplicate content from one location to another in a matter of seconds. Currently, the option to clone images and other assets works with layers as well as paths. The cloning tool has separate attributes for layers and paths. Visually, the cloned area looks identical to the original asset - the content is still there with the same dimensions and attributes.

Text tool, used to create a string of characters. The Text tool works a little bit different from other tools. It has a lot of options like color adjustments, image wrap, background clip, layer blending, etc. using the top bar, and the possibilities are the same as anywhere else. It has to be started from the Layer panel. Brush tool, used to paint area. Brushes also work the same way as any other tool, but the tool is best in a group. Drag-and-drop, snap, freeform, radial, etc. brush tools are the best in the group. Brush tool allows you to paint a rectangular shape or any other shape. Some or all of the shapes of the brush can be set up with the brush Stroke, a handle grip where you want to make the brush, fill color, pen color, and so on. Color fill and strokes, used to colorize objects. This tool allows you to change the fill or stroke color of any existing object like text, a shape, or a path. Classify objects, organize layers, and apply similar

color effects are some of the ways this tool can assist you. Color Fill and Stroke are useful to change a color of an existing object, fill transparent background, or assign the effects. Merge objects, used to create a merged layer. This is the most versatile and needful tool that designers need to use from group to group. With this tool, you can create a group of layers and combine them into one. The combined layers can be saved, edited, manipulated, or deleted. For the best possible results, merge objects with 100% or automatic.